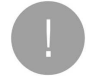

Important Safety Information and Warranty

Informations importantes de

sécurité et de garantie Información importante de

seguridad y garantía Wichtige Sicherheitsinformationen und Garantie

## 重要安全信息和保修

## Wichtige Sicherheitshinweise

**GERMANY**<br>EIN-(1-JJÁHRIGE EINGESCHRÁNKTE HERSTELLERGARANTIE VON PEBBLE FÜR<br>DELITSCHLAND ERWORBENE PRODUKTE ("Eingeschränkte Herstellergarantie")

Wich this experiment that the control of the control of the control of the control of the control of the control of the control of the control of the control of the control of the control of the control of the control of

ssuen sauen renperannen.<br>Laden Sie die Pebble-Smartwatch zur Vermeidung von<br>Stromschlägen richt, wenn sie nass ist.<br>Reinigen Sie die Pebble-Smartwatch nicht, wenn sie geladen

wird. Trennen Sie die Pebble-Smartwatch immer vom Ladeka<br>bevor Sie sie reinigen.<br>Werfen Sie die Pebble-Smartwatch nicht ins Feuer. Der Akku<br>könnte explodieren und Verletzungen bis hin zum Tod Molitis Baptolones una versica sperios ini zari ioa<br>Versiongia Sie Gelebble-Smartwatch, den Akku radi das<br>Ladekabel der Pebble-Smartwatch, gemäß den örtlichen<br>Ustachfilten. Einstorgen Sie den Akku richt über den<br>Specifilit

## Interferenzen Mit Medizinischen Geräten

Interference<br>and Mit Medizinischen Geräffen (mit Australian Interference) and the<br>single-singer entropy in the comparison of the comparison of the<br>single-single-single-single-single-single-single-single-single-single-sing

## Pebble eingeschränkten Herstellergarantie

Dean Fernandovic Properties (in the stellar particle of the stellar conduction (i.e.,  $\Delta t$ ) ( $\Delta t$ ) ( $\Delta t$ ) ( $\Delta t$ ) ( $\Delta t$ ) ( $\Delta t$ ) ( $\Delta t$ ) ( $\Delta t$ ) ( $\Delta t$ ) ( $\Delta t$ ) ( $\Delta t$ ) ( $\Delta t$ ) ( $\Delta t$ ) ( $\Delta t$ ) ( $\Delta t$ ) ( $\Delta t$ ) ( $\Delta t$ )

Rebble garantiert, dass das Produkt bei normalem Gebrauch<br>(und vorbehaltlich der Bedingungen dieser Eingeschränkten<br>Herstellernsrentie) für einen Zeitreum von EINEM (1), JAHR eh

den Datum der Eventis (der Quernitessheum) durch den Europa (der Datum Datum Datum Datum Datum Datum Datum Datum Datum Datum Datum Datum Datum Datum Datum Datum Datum Datum Datum Datum Datum Datum Datum Datum Datum Datum

von Pietraja über:<br>Celturgia devici der Eingeschränkten Herstellergarantie<br>Disso regnoroidate, die von endgrien ha gite levenades wurden<br>Disso regnoroidate, die von endgrien ha gite levenades wurden<br>und die mit ennem am Pr

Castron Associates and Castron Canadian Metablica Castron Canadian Metablica Castron (princed)<br>Tomo Garnoth gift richt für:<br>The Garnoth gift richt für:<br>The Garnoth gift richt für:<br>The Garnoth Garnoth Garnoth Metapi betreff

PARTICULAR PURPOSE ARE SPECIFICALLY EXCLUDED. NO WARRANTIES, WHERE THE EXPIRESS, MAPLED OR STATUONS, To the MARKON PERSON. OF AFTER THE EXPRESS ARE in the other the foregoing distribution the small properties by the matte

duration of one replace wavenum, so this invitation may not apply the position of the position to the position of the position of the position of the position of the position of the position of the position of the positio

Kunststoffialie an den Anschlüssen, ausgemäßen Gebrauch, 10)<br>Dakislo osie Schalden durch underwanden durch Zusermenstoß, Bereich (einschrießlich unter anderem durch Zusermenstoß, Bereich (einschlüsse)<br>Postgeleiten, Neuman ennummer;<br>Schäden, die durch den Gebrauch des Produkts au<br>zugelassenen oder vorgesehenen Nutzungsformen<br>resicht werden, welche auf der Webseite von Pebb<br>beunterlagen oder Gebrauchsanweisungen beschr der zugenenwer.<br>
"Western weighe auf de Newsaurgen bestorme..."<br>
Westernsteinigen der Geltrauchsamens rygen bestorme...<br>
"Westernsteinigen der Geltrauchsamens rygen Produktern<br>
2010/2010/1991 and an forther con Redde farm

de Berlenunner verbrindt oder enterst wurde oder naturel<br>Statemann and Engenwohlden Messikon (1991)<br>Statemann and Engenwohlden Herstellerung<br>International Conservation (1992)<br>Statemann and Engenwohlden Herstellerung<br>State

Geltendes Recht<br>Diese Engeschränkte Herstellergarantis und ihre Auslegung<br>Unterligen den Gesetzen von England, und alle Parteien<br>unterstellen sich der nicht-ausschließlichen Zuständigkeit der<br>englischen Gerichte.

## **Important Safety Instruction**

te read these instructions, before using your Pebble®<br>hear: Do rot experie use and can.<br>Gen: Do rot expose the electronics of the Pebble smartweach,<br>attay or the charging cable. There are no user-serviceable parts<br>a.<br>Docal

al Issam vuonnen teoria<br>19 metambra – Maria San Paris, ministeraalista industria, osaitusta ja paristeriikko kontrollista (k. 1918)<br>19 metambra – Maria San Paris, ministeraalista (k. 1918)<br>19 metambra – Maria San Paris, mi

gers.<br>lot use a charging cable with a damaged cord or USB plug.<br>lot charge the Pebble smartwatch in extremely hot or cold peratures.<br>not charge the Pebble smartwatch when it is wet to avoid<br>tric shock. usectric shock.<br>Do not dean the Pebble smartwatch while it is being charged.<br>Always unplug the Pebble smartwatch while it is being charged.<br>baton classing.<br>Do not decrease the usening.<br>dispose of the Pebble smartwatch in a fire. The battery could<br>3 causing injury or death.

I<br>UNITED KINGDOM<br>Safety and pebble two (2) year limited manufacturer warrant<br>purchased in the linited kingdom ("Limired Warranty")

its battery or the charging cable. There are no user-so-moved-<br>inside.<br>Caution: Use the Pebble smartwatch with caution in accordance<br>with local traffic regulations.<br>To avoid the fisk of injury or damage, always follow thes

1 boat rame reguvers ...<br>social transfer comparisons and a system of the state calculations ...<br>y use the Pebble smartwatch in accordance with the<br>y use the Pebble smartwatch in accordance with the most<br>y the disterney to

a hazardous conditions and will vidily our warranty.<br>
The Restrictions of the calibration of the calibration including, by the calibration of the calibration<br>
Control temperature with a condition of the calibration of the

**Battery and Charging**<br>Do not attempt to replace the Pebble smartwatch battery. It is not<br>user serviceable.<br>Only use the supplied USB cable to charge the Pebble smartwatch.<br>Only use the supplied USB cable with USB complien

rgers.<br>not use a charging cable with a damaged cord or USB plug.<br>not charge the Pebble smartwatch in extremely hot or cold temperatures.<br>Do not charge the Pebble smartwatch when it is wet to avoid<br>electric snock. of the strongs."<br>Do not clean the Pebble smartwatch while it is being charged.<br>Always unplug the Pebble smartwatch from the charging cable

before clearing.<br>Do not dispose of the Pebble smartwatch in a fire. The battery could<br>contacts causing initial or death.

ESPAÑA<br>ESPAÑA<br>FEBBLE UN (1) AÑO DE GARANTÍA DEL FABRICANTE LIMITADA PA<br>FROQUCTOS COMPRADOS EN ESPAÑA ("Garantía Limitada")

Instrucciones de seguridad importantes

Instructuoiden de Geguridad Importantes<br>
Las estas introduces de Seguridad Importantes<br>
parameter no una version de unitar au Pecke americano para<br>
parameter no una version de unitar au Pecke<br>
membrando, e Pecke<br>
membrando

**Important Safety Instruction** 

Dispose of the Pebble smartwatch, the Pebble smartwatch<br>battery and the Pebble smartwatch charging cable in<br>accordance with local regulations. Do not dapces of the battery<br>with regular household waste. Please recycle the P Medical Device Interference

215.00017.0mm

Photoker and<br>when the contain components and radical fluid entity and the contain<br>contain components and radical fluid entity and the contact of the<br>magnetic fluid charging calle that at label does not contained.<br>In compo

## Pebble Limited Warranty

r texture armiver to the main of the state of the state of the main of the base of the state of the state of the state of the state of the state of the state of the state of the state of the state of the state of the state

This Warranty Policy contains regional modifications that apply to<br>all sakes of Product(s) made by Pebble. Such regional<br>modifications may be in addition to, or where applicable, replace<br>the main text of this Warranty Poli

Limited Warranty<br>
Climited Warranty<br>
Pedolo provides the following limited warranty to you if you<br>
numbeased the Productio from Pedolo on Pehlbish waterlike<br>
pedolo com or if you purchased the Productiej from an<br>
authorize

Dispose of the Pebble smartwatch, the Pebble smartwatch<br>battery and the Pebble smartwatch charging cable in<br>accordance with local regulations. Do not dispose of the battery<br>with regular household waste. Piesse recycle free

Peloble smartwaiches contain components and radios that emit<br>originals the state. We be a finder of contain containing the first<br>magnetic fields. We have also contained in the containing property of<br>the first distance to

**Photo Himmed Varianty is provided by Pebble**<br>This international United Warranty is provided by Pebble<br>standards Com TReaded", THIS UNITED WARRANTY IS IN<br>anomously. The FIESDAY THIS UNITED WARRANTY IS IN<br>AGAINST THE PERSON

THAT PERSON.<br>
THEORY SOMETIME IN the Product will be feel from defects in Pebble warrants field the Product will be feel from stables to monitoring terms and the<br>
and the streaming term for the stable of the stable of the

Pebble does not warrant that the operation of the Product will<br>he unintern interl or emocines. Dehinle is not repromptible for

No se deshaga de su Pebble smartwatch quemándolo. La bateria<br>podría exploiar y causarie daños.<br>Datriágase de su Pebble smartwatch, de la bateria y del cable de<br>Datriágase de su Pebble smartwatch, de la bateria y del cable

Interferencias Con Dispositivos Médicos

Problem transmission contenun componente with MINUTOUS and a method contenun componente with a contenunced contenunced in the contenunce of the contenunce of the contenunced contenunce of the contenunce of the contenunce

Esta Garantía internacional Limitada ha sido proporcionada por la<br>entidad Pebble Technology, Corp. ("Pebble") como fabricante del<br>smartwatch Pebble (el "Producto").

Medical Device Interference

**Pebble Limited Warranty** 

normal use for a period of one (1) year from the date of your<br>purchase ("Warranty Period").

purchase (Warring Period).<br>
Yarsam Reinford Schwarz (Starten Maring Period) (Starten Maring Period)<br>
Schwarz (Starten Maring Period) (Starten Maring Period)<br>
Schwarz (Starten Maring Period)<br>
Schwarz (Starten Maring Period tre mpair of the Production may be new or explorated to new or the<br>influence of the Production may be new or explorated to new or the<br>version is werrarty claim to Pablois pursuant to the limited<br>for the matrix production m

PAM and<br>consider a set Usintalistics and the Constantine material constants and<br>consider the constant of the Constantine material constants of the Packard material<br>of the Packard material constant of the Packard material

companion applications that connect to and communicated with the Productilg) or if the series to promote (d) damnemoves (d) damnemoves (d) damnemoves (d) damnemoves

damage arising from failure to follow instructions relating to the<br>Product's use.

(e) damage caused by use with non-Pebble products;<br>
(6) damage caused by use with non-Pebble products;<br>
(6) any non-Pebble hardware products or any software, even if<br>
(5) modifications of the Products<br>(6) and the products Production Heliota and the method of the first content in the method of the method of the method of the method of the method of the method of the method of the method of the method of the method of the method of the metho

JUNISIAN IN CONNECTIVE SERVER IN THE BLUE EXTRAPY THIS WARRANTY POLICY SETS FORTH THE BLUE EXTRAPY OF THE RESERVER THAT THE WARRANTY POLICY IS FROM MATERIAL DISTURBANCY THE WARRANTY POLICY IS FROM MANY IN THE MATERIAL OF T

(iv) for legal protection applying in your country for certain<br>product liability issues that cannot be excluded by law; or<br>(v) for any other matter for which it would be lilegal or unlawfu<br>for Pabble to exclude or attempt

sor rescale to exclude or antempt to exclude.<br>Claiming under the Limited Warranty<br>You should retain a copy of your proof of purchase to make it<br>easier for Pebble to process any claim you may make under this<br>Limited Warrant

Ummar variancy).<br>To make a claim under this Limited Weimarty, you must contact the first behind to the first test<br>and the property of the property of the state of the state of the state<br>of the state of the state of the st

Governing Law<br>The Limted Warranty is governed by and construed by the laws<br>of England and each party submits to the non-exclusive<br>lindediation of the Fordish crush

(vi) to any non-Pebble hardware products or any software,<br>unless the hardware or software is packaged with Pebble<br>hardware at the time of your purchase. Warranty claims may not be made where the serial number on

Limitations of Liability<br>This Limited Warran'y glves you specific legal rights against<br>Pebbis, but nothing in this Limited Warranty seeks to overvity<br>any additional rights you may have in your country against<br>Pebbis (as ma

Problem (as monoidades) os the parameters from whom you<br>approach the Product of the Product of the Product of the Product of the Product of the Product of the Product of the Product of the Product of the Product of the Pr

medigenos;<br>
(i) fraud or fraudulent misrepresentation;<br>
(ii) fraud or fraudulent misrepresentation;<br>
(iii) any breach of the chilgations implied by law regarding the<br>passing of good title to the Product;

.<br>Cualquier sustitución puede ser, a elección absoluta de Pebble<br>por un producto nuevo o reacondicionado.

El producto reparado o el de repuesto se beneficiarán de esta<br>garantía limitada durante el respuesto de pariodo de garantía o<br>noventa (90) dias a partir de la fecha de reperación o sustitución,<br>lo que le proporciona más co

 $\sim$ uso proposos monos constantas de constanta de Sualidade elemento de sustitución se convierte en su propiedad y el elemento objeto de sustitución pasa a ser propiedad y el elemento objeto de un reembolos, os productos

inconsistency mimissiones<br>
Lo que cubre la Garantia Limitada<br>
Esta Garantia Limitada se aplica únicamente a los productos de<br>
Identificadas nor al norte Polo Repúblic que pueden ser<br>
Identificadas nor al norte normecial o

Esta garantía limitada sólo se aplica a los clientes que compren<br>el Producto para su uso privado y doméstico.

Early agreement on survivales and Production, balon corno basketing, and<br>in a structure of the production of the Christian Control of the control of<br>the distribution of the production of the control of the control of<br>the

Exclusiones y limitaciones

Lo que la garantía limitada no cubre

Esta garantía no se aplica:

web, materiales de marketing o las instrucciones del producto;<br>(v) a un daño provocado por su uso con productos que no son<br>Pehrie: Piebbie;<br>(vi) a ningún producto de hardware que no sea Pebbie, o<br>cualquier software a menos que el hardware o el software esté<br>empaquetado con el hardware de Pebbie en el momento de su<br>compra.

Las reclamaciones de garantía no se pueden hacer cuando el<br>número de serie del producto ha sido alterado, eliminado o no<br>puede ser confirmado. Los productos reparados,<br>respondibionados o revenididos no forman parte del ámb

comunistic contra Rebbis (como flantelaring o la pencina que<br>
concelu al province de la pencina que de la pencina que de la pencina de la pencina de la pencina de la province de la pencina de la pencina de la pencina de l

Sin embargo, nada de lo contenido en esta Garantía Limitada<br>Impide que pueda reclamar a Pebble cualquier pérdida<br>prevective o usino productivo por un Provolucio delecioloso. Nad<br>en esta Garantía Limitada excluye o limita d

posible la responsabilidad de Pebble por:<br>
(i) muntte o tenicons causados por neglegancia de Pebble;<br>
(i) sculaçair locarizados por neglegancias legales en que de la recuperimento de las obligaciones legales en<br>
relación

or variation of which<br>procedure and material control of the state of the state of the state<br>of the material de to the state of the state of the state of the state<br>of the state of the state of the state of the state of the

Legislación aplicable<br>Esta garantía limitada se regirá e interpretará según las leyes<br>concilidas

Reathrociones de uso  $\frac{1}{2}$ <br>
Reathrociones de uso  $\frac{1}{2}$ <br>
Neuronna, parameteris, Mo Trin, Mo Trin, Mo Trin, Mo Trin, Mo Trin, Mo Trin, Mo Trin, Mo Trin, Mo Trin, Mo Trin, Mo Trin, Mo Trin, Mo Trin, Mo Trin, Mo Trin, SITIWIWAN PROBABI (MP PORACIO)<br>ESTA OARANTÁ LIMITADA SE OTOPICA SIM PERLUICIO Y<br>CONTRA LA ENTOLIO CALE LE VANDÓ EL PRODUCTO, QUE<br>CONTRA LA ENTOLIO CALE LE VANDÓ EL PRODUCTO, QUE<br>DEBE SER DEL CANCRAMIANTE CONCEDIDA DE<br>CONFO 50 <sup>C</sup>V/22".<br>**Realmy carges**<br>**Realmy carges** in baseling de su Précisie amartements. Los usuarios<br>**Co parades carries de baseling de su Précisie amarentalisme.** Originales comparades in Carges<br>Co parades carries de cable U .<br>Esta garantía se aplica a los productos comprados en España.

Garantía Limitada

**Garantía Legal**<br>Este producto Pebble tiene una garantía legal por un período de<br>dos (2) años a partir de la fecha de compra/entrega. El vendedor

(y Petide countries lagements in procedule and integrated<br>absorbed for local distribution of the control of the control of the<br>second of the control of the control of the control of<br>the control of the control of the contr

Además, el consumidor podrá opter por la reducción del precio<br>del producto o la resolución del contrato, cuando no pudiera<br>exigri la reparación o sustitución del Producto. No obstante la<br>terminación del contrato no se llev

rrisenes.<br>Caractería Limitada y Comercial<br>Pebbis garantiza que el Producto estará libre de defectos<br>materiais que el Producto estará libre de defectos<br>que los la terminar restaráns de sets documento de garantia)<br>perte part

Durante este Periodo de Garantía, si apareciera algún defecto, y<br>siempre que alga las instrucciones para devolver el Producto que<br>sea:<br>sea:

(i) reparar el producto usando plezas, ya sea nuevas o usadas<br>(ii) sustituir el producto por uno nuevo o renovado; o<br>(iii) reembolsar el precio de compra del producto.

# (ii) matches the purchase price of the matches of order of Petitis, a rewisting the purchase of the purchase of the prior of the prior of the prior of the prior of the prior of the prior of the prior of the prior of the pr

 $\begin{minipage}[t]{.5em} \textbf{W1} & \textbf{W2} & \textbf{W3} & \textbf{W4} & \textbf{W5} \\ \textbf{W1} & \textbf{W2} & \textbf{W3} & \textbf{W4} & \textbf{W5} & \textbf{W5} & \textbf{W6} \\ \textbf{W2} & \textbf{W3} & \textbf{W4} & \textbf{W5} & \textbf{W5} & \textbf{W6} & \textbf{W6} \\ \textbf{W3} & \textbf{W5} & \textbf{W5} & \textbf{W6} & \textbf{W7} & \textbf{W8} & \textbf{W8}$ 

The purchased the Product line and production for domestic use.<br>
This purchase of the production of the product system of the product system of the product system of the production of the production of the production of t

El reemplazo y la reparación del Producto estarán libres de o<br>alguno para el consumidor, incluyendo la mano de obra y el

Pebbie no garantiza que el funcionamiento del Producto sea<br>ininterrumpido o esté libre de errores. Pebble no responderá de<br>los daños denivados que se produzcan por la fata de<br>segulmiento de las instrucciones relativas al u

## Consignes de sécurité importantes

Lire attentivement ces instructions avent d'utiliser la Pebbie smartwatc<br>afin de geranitr une utilisation et un entretien corrects.<br>**Attention** : ne pas exposer la partie électronique de votre Pebble<br>smartwatch, sa batteri erraneatro, sú batien ou son deba de chargement. In ry a aucune de la palavada de la palavada de la palavada de la palavada de la palavada de la palavada de la palavada de la palavada de la palavada de la palavada de la p

Restrictions of utilisation early 1940s smartwatch, par exempts, only approached by the part of the construction of the state of the state of the state of the state of the state of the state of the state of the state of t Ne pas porter d'objets tranchants de manière qu'ils soient en contact<br>avec la Pebble smartwatch, afin d'éviter de la rayer et de l'endommager.<br>Éviter les températures inférieures à -10°C (14°F) et survivie ver à FOIC.

(1221).<br>
Railliste de champement.<br>
Na passa essayer da memplexia de contra la Policie americanica Na passa essayer da membrancia La basisteira que passa dels memplexies per l'utilisteira de contra la contra de contra de l

## nottoyer la monte».<br>Ne presidenti au feu La batterie pourrait Ne presidenti au feu la batterie pourrait encrée la Proceçuer des fésiens ou des béneuves monteles.<br>Autor la Préside smartwatch, la baterie-Pablice anumération

## Interférences Avec Les Appareils<br>Médicaux

 $\begin{minipage}[c]{0.9\textwidth}\begin{itemize} \textbf{McG} \textbf{G} \textbf{G} \textbf{d} \textbf{d}$ Garantie Limitée

**Garantee Limitee**<br> **La présente Garante Limite est fournie qualitairent par Parkis<br>
la présente Garante Limite est fournie de la présente de la présente de la présente<br>
la présente de la présente de la présente de la prés** Peible gerantit que le Produit ne compontera aucun matériau<br>défectueux, et la qualité de son travail sera assurée - dans le<br>cadre d'une utilisation habituelle jécus réserve des conditions<br>restantes de la présering pendant

dénommé « vous » ou « votre »), (ladite période étant d-après<br>dénommée « la Période de Garantie ». La Période de Garantie<br>s'applique aux Produits achetés en France.

Pebblie ne garantit en rien que l'exploitation du Produit sera<br>Ininternompue ou dépouvue d'erneurs. Pebblie décline toute<br>responsabilité quant aux dommages résultant du non-respect d'une<br>Instruction relative à l'utilisatio

mission on external currence of the Christian Christian and the Christian Canadian Canadian Canadian Canadian Christian Canadian Canadian Canadian Canadian Canadian Christian Christian Christian Christian Christian Christi

produit notwas corrected<br>forms a courted parlament control parlament parlament parlament parlament<br>characteristics - and control and control and control parlament control of<br>the second control of the control and computer

Lorequ'un Froute est enten tempor un res garante.<br>Lorepu'un Froduit est échangé, tout article de remplacement<br>deviendra votre propriété, et l'article remplacé deviendra la<br>de Pébble. En cas de remboursement, le Produit aya

La couverture apportée par la Garantie Limitée<br>La présente Generale Umilée s'applique uniquement au matériel par<br>la mengue - Pégébe cou son bété par la matérie par la métérie par la<br>la métérie de Pégébe cou son bété par la

Ce que la Garantie Limitée ne couvre pas

# () any parties conservements du Préduit, telles que les batteries, à mois parties que les batteries, à mois parties et la partie du Préduit de la partie du Préduit du Préduit de la partie du Préduit de la partie du Prédui

## **Reatrictions de la Garantie<br>
26 de la Garantie<br>
La présente Limitée vous donne des droits spécifiques<br>
La présente Limitée vous donne des dispositions de la présente<br>
Garantie Limitée n'et de dispositions de la présente<br>**

quicompa voca ejerminativa de tout dommage subi par voca qui ser<br>probable sera responsable de tout namagement de Pebble ser<br>constitution de la présente Granum de membre de la présente Gamille Limitée , mais en aucun cas<br>co erte de revenus ou de chiffre d'a<br>nanque à gagner;<br>privation d'utilisation d'argent;<br>erte d'économies anticipées; (iv) privation d'utilisation d'argent;<br>(v) perte d'économies anticipées;<br>(vi) perte d'écolivité;<br>(vi) occasion manquée;<br>(vii) perte de fonds de commerce;<br>(ix) atteinte à la réputation;

(v) partie, destinution cui altération de doméses, o de transformation de la constantin de la constantin de la constantin de la constantin de la constantin de la constantin de la constantin de la constantin de la constant

ration exponentially, and the first control integral on the<br>state exponential control integration and the first control of the control integration<br>of the control of the control of the control of the control of the control

## Garantie Juridique<br>Le Vendeur devra livre

Claiming under the Limited Warranty

.<br><sub>I</sub>erning Law

Pebble 商品三包凭证

商品名称

商品产地: <br>精售单位名称

精炼单位转让:

 $\overline{\texttt{maxmax}}$ 

销售日期:

<br>消费者姓名:

清费者地址:

·<br>消费者邮政编码

·<br>消费者联系电话

修理单位名称:

理单位地址

-<br>修理单位解放模様

·<br>修理单位联系电话

精微菌位能致癌症

Generatie Juridique<br>
ou control de la matchandises conformément su control de la control de la control de la control de la control de la control de la control de la control de la control de la control de la control de la c Afin de se conformer au contrat, les marchandises devront<br>1. Étre adaptées à l'objectif recherché, et - le cas échéant :<br>- Correspondre à la description donnée par le Vendeur et p

You should retain a copy of your proof of purchase to make it<br>easier for us to process any claim you may make under this<br>Umited Warranty.

Unrise Warenn's). To make the started Warenn's, you must contact<br>The mole is disimilar to the first field on the started Warenn's procedure and address in approximate property of the started address approximate provides y

costs of claiming under the United Warranty, each in addition to other<br>The benefits provided by this wave in addition to other<br>the meaning of the Australian Comunited Law Cur goods corner<br>that may not the Australian Comuni

This Limited Warranty is governed by and construed by the laws of<br>England and each party submits to the non-exclusive jurisdiction of<br>the English courts

为您提供退货授权("RMA"),供您在之后就有关有限保修申请<br>而与Pebble所作的任何通信往来中使用。然后,您需要将报纸产品<br>与购买证明一起退还到Pebble 指定的有关RMA的地址。向 Pebble<br>損还产品的费用由 Pebble 承担

本有限保修受英国法律管辖并据其解释,每一方均服从英国法院a<br>非专属管辖。

南晶南标: Pebble Technology, Corp.

ion mémoir gualités que celes de l'étération ou du modèle nemés par le comparais de l'étération du modèle nemés<br>par le Verdale à l'Acquisiteurs :<br>par le Verdale de l'Acquisiteurs :<br>par le Verdale de l'Acquisiteurs :<br>par l

Droit Applicable<br>La présente Garantie Limbée sera régie et interprétée conformé<br>au droit anglais, et chacune des parties se sournetite à la<br>compétence non-exclusive des tribunaux anglais.

## **Important Safety Instruction**

important and rety interactions, between any your Pebble emerted<br>on the mass proper using your Pebble emerted into Caudion Do not espace the electrorical of the Pebble emertwatch, its<br>Caudion Do not espace the electrorica and us in solicity columns and the conditions of the specifications.<br>The distribution of the property of the conditions of the specifications<br>affect the the photon of the property of the specifications<br>affect the specifica

rdition its universal parameters and particular particular particular and the control of the control of the control of the control of the control of the control of the control of the control of the control of the control

Battery and Charging<br>The not attempt to replace the Pebble smartwatch battery. It is not user www.community.community.community.community.community.community.community.community.community.community.commun<br>Only use the supplied USB cable to charge the Pebble smartwatch.<br>Only use the supplied USB cable with USB compl

orky take ne supplead oas cause with oas ourlipealli politician<br>Chargers.<br>Do not use a charging cable with a damaged cord or USB plug.<br>Do not charge the Pebble smartwatch in extremely hot or cold<br>Do not charge the Pebble s

Do not change the Prebishe smartweard when it as wear as a word where the group of the property of the property of the property of the property of the property of the property of the property of the property of the proper

著在使用首阅读这些说明,以确保正确使用和维护 tebole 智能手表,在中国首阅读这些说明,以确保正确的。 机直接 的第三人称单数 医主要性病 "我们是一个人,而这个和他多,而且你的。而且你的。"<br>第二章: 网络魔事法女圣徒迷女心使用 pookle 智能手术。<br>第二章 经书室的表明<br>只使我本手册和 pookle.com 上所列级用使用 poble 智能手术,<br>不能会试验检情况手使保健失效。<br>可能地或危险情况手使保健失效。

小将空风静度或典型反复的时代可可以明确规则形,现当要式反应的可以使用的要求。<br>可能是成立的情况并使得多大效。<br>特别是最大的,而且,最终,能要,上身成特的经验,可能会有一个可能是的。<br>技术、数学、技术、最终,能够,也要求,其实的是可能手术或变形。<br>表现,对于自己的物件数量内心的。将能于或以避免划伤的期际,时期的效果<br>患者的生物的。<br>患者的生物的功能,如心的,而不能的血血,血血结血血症可能能受出。<br>患者的生物的功能,如心的,而不能的血血,血血

。<br>清按照本地规章并置 Pebble 智能手表、Pebble 智能手表的电池和 Pebble<br>智能手表的充电线。不得将电池与常规的家居废弃物一同弃置。请按照<br>本地规章四收 Pebble 智能手表的包装。

Pebbe 帮能手表包含会产生电磁场的那件和无线电接收装置。该装置<br>身不带磁铁,但还接脊能手表的充电线缆包含磁铁,充电线缆可能会<br>干扰心形显得器,原燃器成其格医疗操械,补热器的医疗器械与充电<br>线缆科行 "是所穿坐形高,如果您外地心脏能得着或其格性付放疗器<br>模姿科"货币"是所穿坐标的系统机组商。<br>消音街览的医生和医疗器械制造商。

Canada: For thromation thout manufacture venture, please visit<br>(applicable corridoptive) interactions are a generate as telescont, at your distance<br>(applicable corridoptive) interactions are a generate on telescont, and<br>s

getpeopis.com/legal/warranty<br>ENA661: fia mAnpopopie; oycruxi με την εγγύηση του κατασκε<br>παρακαλώ επισκεφθείτε getpebble.com/legal/warranty<br>香港: 有關生產業家的保修信息,請訪問

getpebble.com/legal/warranty<br>India: For information about manufacturer warranty, please visit<br>getpebble.com/legal/warranty<br>Ireland: For information about manufacturer warranty, please visit

relates For information about manufacturer warranty, pieze was considered to the distribution of the property of the constant of the property of the property of the property of the property of the property of the property

getpebble.com/legal/warranty<br>台章: 有關生產廠家的保修信息,請訪問

penne.com/legal/warranty<br>vye: Üretici garantisi hakkında bilgi için,<br>nekilek eçmileneli yamatı, iki rest edir.

重要安全说明

**KIVEMTH** 

## Pubble smartwastnes contain components and radios that emission<br>appears from the container state of the product of the container margin<br>to the original container of the maximum container of the smartwastich<br>maximum contai

Please recycle the Pebble smartwatch packaging in act

Medical Device Interference

**Robble Limited Warranty** 

. **САГАТЕ СТРИМИ СТРИМИ МАТЕЛЬМ**<br>The International Limited Wisterships provided by Pebble<br>Technology, Com. (Pebble) as the manufacture of the Pebble<br>BAMAT WATCH the Product, THIS LIMITED WARRANTY IS<br>NAROSHYM TO THE LIGAL

Precise worms that the Product will be free from defects in materials and workmanning nurals round and product more than the remaining terms of this warranty documently for a period of ONE (1) YEAR from the data of traila

Pebble does not warrant that the operator of the Product will<br>be uninterrupted or error-free. Pebble is not responsible for<br>damage arising from failure to follow instructions relating to the<br>Product's use.

During this Warranty Period, if a defect arises, and provided you<br>follow the instructions for returning the product set out below.<br>we will, at our option, either:

重要杂全設明

() repair the Product using either new or refurbished parts;<br>(i) replace the Product with a new or refurbished Product; or<br>(ii) refurd the purchase price of the Product.<br>Any replacement may be, at the absolute option of P

A replacement or repelered Product will benefit from the same<br>Limited Warranty for the remainder of the Warranty Period or n<br>[80] days from the clate of replacement or repair, whichever<br>provides longer coverage for you. When a Product is exchanged, any replacement item becomes<br>your property and the replaced item becomes Pebble's prop<br>When a refund is given, the Product for which the refund is<br>provided must be returned to Pebble and become

What the Limited Warranty covers This Limited Warranty apples only to hardware products<br>manufactured by or for Pebble that can be identified by the<br>"Pebble" trade name, or logo affixed to them.

This Limited Warranty only applies to customers purchasing the What the Limited Warranty does not cover

What the Limited Waterwiny does not cover<br>any the same field was considered as the same of the Poisson of the Poisson and batteries, unless damage to the higher year occurred due to a delete in materials or<br>damage to the

است ( Warranty gives you specific legal rights against Pebble)<br>Lothing in this Limited Warranty seeks to override any additiona<br>در سرد التعديد العربي العربي والمستعدد العديد العديد العديد العديد may nave in your countr<br>into or the person from y manufac manufacture) or the person from where you purchased the<br>**Product of the latter by our cells and conseque and more than the product of the cells<br>of the Lambest Waterful but in the next real fields to the state of<br>the state** 

.<br>Warranty claims may not be made where the serial number on the<br>Product has been altered, removed or cannot be identified.

Limitations of Liability

(o) are simply that to environment the contribution<br>fully of that also becomes the contribution of the control of the<br>state of the property of the control of the control of the control<br>property of the control of the contr

(v) 因与非 Pebble 产品一起使用而造成的损坏;<br>(vi) 任何非 Pebble 硬件产品或任何软件,该硬件或软件在您购买<br>时与Pebble 硬件包装在一起的除外。

产品上的序列号被涂改、清除成无法识别的情况下,不能提出保修<br>出演。

本有限保修赋予您针对 Pebble 的特定法律权利,但本有限保修的<br>任何内容均不旨在取代您在所在国家针对 Pebble(作为制造商)<br>或产品出售人可能拥有的任何其他权利。

"凶情累,骗写家庭制以下beble—产品有情况要用的程序或数据的,要用一些人的工具,不能使用的程序的。"<br>奥用以及未服装持的任何内容的是的程度的最后,我们会有影响的程度。<br>地图是,本有服装的经用的现在的最后,我们的是出来能。本有影响的程度的<br>地质的有效以及时的方式的现在分词,可能是有效的任何监定,<br>(图1)我注意的是他们通用服装成人身份需素的;<br>(图1)我注意的是他们通用服装成人身份需素的;

您应当保留一份购买证明副本,以便我方处理您在本有限保修下可<br>能提出的任何申请。

如需根据本有限保修提出申请,您首先必须在保修期内通过下述电<br>子郎件地址(support@getpebble.com)联络 Pebble。Pebble 将

核解食用保修提出中述

書任親制

有罪保修

清在使用前同数出典型师,以尊称正确使用标题课 peste 智能、不得重要的事件。 "我们也不能要求,我们也不能要求的。" "我们也不能要求我们的事情,我们也不能要求我们的事情。" "我们也不能要求我们的事情。" "我们也不能要求我们的事情。" "我们的事情,我们的事情,我们的事情,我们的事情,我们的事情,我们的事情,我们的事情,我们的事情,我们的事情,我们的事情,我们的事情,我们的事情,我们的事情,我们的事情,我们的事情,我们的事情,我们 小特邦原 Pebble 官庫: +寒田環摩医療具分野、中川県医療学へ<br>英、平得終 Pebble 省能手輪放在明火或温度過高的熱潮閉近、例如<br><mark>蠟燭、聖護攻能効量法額</mark> Pebble 智能手続以避免劃張利振壌。<br>- 不要灌尖競物體技術 Pebble 智能手続以避免劃張利振壌。

作成死亡。<br>請按用本地規定棄置 Pebbi 智能手続、Pebbi 智能手続的電池<br>和 Pebbi 智能手続的全電線、不得病電池與一般家庭整備<br>阿愛置。請按照本地規定団攻 Pebbi 智能手続的包装。<br>阿愛置。請按照本地規定団攻 Pebbi 智能手続的包装。 **整療器械干擾** 

"<br>Pebble 保证,自购买产品的原购买人(亦称为"您")零买之日<br>起一(1)年(续期限称为"保修期")内,产品在正常使用(井<br>通守术保保修适用于在中国购买的产品、<br>,有限保修适用于在中国购买的产品、 Pebble 不保证产品将不问断、无差错她运行。Pebble对未遭守产<br>品使用说明而引起的损坏概不负责。 』。<br>在本保修期内、加票出収现提良总通守下文载明的通货说明,我方<br>8 《由我方选择】・<br>10 世用第9件排理产品。<br>|側 送新的序品替换子品。或<br>|側 送新的序品|<br>|更换品均为新的序品。

用。<br>電池和充電<br>不得音波で冷っぺんで休手師的雪冰、雪冰せ出用广可追依や

## Poble 管慧怒于越所用元件和無線電會發射電磁場。職然差異<br>不管會體電、使道程科官退眾手提所不管服員合領電、不電器、不要用事件、使事項を持續解除、除理解支出的機能、不整備整体的情報等<br>再能會干壓心律調解器人並的隔離距離。如果您情報が得調節<br>微球其格式任何醫療制度的部項有關頸索器械電磁干撞的相關資訊。<br>師科醫療器械製造商部項有關頸索器械電磁干撞的相關資訊。

لىوج تـامولىغم قـلىغ لـوصـحلـل : ةتحتـملـا ةي.بـرعلـا تـارام|ل<br>فراي وجري بــامص\_ل القصصـل|<br>واستنسطتمسطينية

## 、基急、富用、天味、江戸市道成的服務成長以下、成長の今世の中<br>未经授权的修理、不当精存而造成的服務成長以下、成長の今世の中<br>的情况:<br>「Wi 国在Pebble 在其同站上、営精材料成产品设明中敷明的允许成<br>「制用用途之外适行产品而造成的损坏」

有限保修的范围

不属于有限保修范用的情况

产品一经更换,更换品即归您所有,被换品归 Pebble 所有。如選<br>还产品价格,则退款相关产品须退还给 Pebble 并归 Pebble 所有。

本有限保修仅适用于 Pebble 制造或为 Pebble 制造的、可通过<br>"Pebble" 商标或所附标识予以识别的硬件产品。

本保修不适用于:<br>国家海军局的易耗特、因材料或工艺现能导致的电池损坏除外;<br>国用正常磨损引起的表面损坏,包括包不限于前痕、凹痕及澳口<br>国国国家、意外(包括但不限于通维、火灾及食物或液体湿漏)<br>、最低、温泉、罗当者所行造成的现候或损坏,或序列号被清除<br>未经使收的修服、不当操作而造成的现候或损坏,或序列号被清除

本有限保修仅适用于为私人及家庭用途购买产品的消费者。

FCC Compliance Statement<br>This device complies with Part 15 of the FCC Rules. Operation FOO Completions Statement 11 to drive FCC Pulses. Constants are<br>constrained to the statement of the statement of the statement of the<br>statement of the statement of the statement of the statement of<br>the statement of the st

C PCC Specific Absorption Rate Statement: This device meets the<br>government's requirements for exposure to radio waves.<br>This device is designati and manufacturized not to exceed the amission<br>This device is designati and man

Contraction and the material of the state of the state of the material product of the state of the contract of the state of the state of the state of the state of the state of the state of the state of the state of the int

device.<br>Le présent appareil est conforme aux CNR d'Industrie Canada.<br>applicables aux appareils radio exempts de licence. L'exploitation est<br>autorisée aux deux conditions suivantes:<br>(i) l'appareil ne doit pas produire de br

l'utilisateur de l'appareil doit accepter tout brouillage<br>lioélectrique subi, même si le brouillage est susceptible d'en<br>noromettre le fonctionnement." compromettre le tonctronnement."<br>Bluetooth License: This product contains QDID: B021898, QDID:<br>B019355 and QDID: B020402.

amativatività in nonctoring was in discussions (materials and all of the materials and all of the state of the RATTE Denote in 1995/6120.<br> **Except – EU Denotestino of the Christian Schwarz (material state of the Christian** 

Hierbij, Pebble, werklaart dat dit hondogs is in overeenstermining<br>resemtiële eisen en andere relevante bepalingen van richtlijn<br>1999/9/5G.<br>Norsk<br>Perved Pebble, erklaarer at denne klokken er i samsvar med de<br>grounfleggende

Suomi<br>Täten, Peloble, vakuuttaa, että tämä kello on täyttää olennaiset<br>vaatimukset ja muut asiaankuuluvat direktiivin 1999/5/EY.

overiska<br>Hårmed Pebble, att denna klockan är i överensstämmelse med de<br>grundläggande kraven och andra relevanta bestämmelser i direktiv<br>1999/5/EC .<br>This riaving non ha usari in the European Comm Declaration of Conformity<br>The Declaration of Conformity can be found at

Disposal and Recycling Information<br>This product and/or be disposed of with house waste. When you decide to dispose of this product anal/or its batt<br>do so in accordance with local environmental laws and guidelines.

End User License Agreement<br>Use of device constitutes acceptance of the End User License<br>Agreement terms found at: getpebble.com/legal/eula As<br>province them for any air graphitchs correlagnization correlagnization<br> $\mathcal{H}_0$  and the model constraint the standard properties of<br>the state of the constraint of the state of the state of the state of<br>the state of th

@2015 Pebble Technology, Corp. All rights reserved. Pebble the Pebble logo are trademarks of Pebble Technology, Corp.<br>Patent pending. Designed in California. Made in China. 422015 Pebble Technology, Corp. Tous droits réservés.<br>La montre et le logo Pebble sont des marques déposées de<br>Technology, Corp. En instance de brevet. Conçue en Cali<br>Fabricuée en Chine. Tuangeo en emise<br>192015 Pebble Technology, Corp. Alle Rechte vorbehalte<br>Pebble und das Pebble-Logo sind Marion der Pebble<br>19 Technology, Corp. Zum Patent angemeldet. Entwickelt in<br>Kalifornien, USA. Hergestellt in China.

备注:<br>一、Pebble 严格接照《部分商品修理更换退货责任规定》,<br>为购买 Pebble 商品的消费者实行三包、若器务条款与三包规<br>定有不符之处,以三包规定及三色凭证内容为准。<br>二、请注意:凡有下列情况之一者,不属于三包范围。

ー、南注意: 八月下列南バズー省、小禹ナニ巴沿南<br>1.趙以三包有政府的:<br>1.趙以三包有政府的: 要求使用、単步、保管而造成损失的;<br>3.非承担三包兜证及有效发票的(能够证明该商品在三包有效<br>4.无有效三包凭证及有效发票的(能够证明该商品在三包有效

も実施監査管理は新聞の期間、販売を中国開発を提供し、提供を提供しているのでは、日本の販売を利用しているので、日本の販売を中国開発の販売を提供し、設計を提供し、設計を提供し、提供を提供し、提供を提供し、<br>この販売を利用しているので、実施を提供し、<br>この販売を利用しているので、実施を提供し、<br>この販売を利用しているので、<br>および、および、<br>おものものので、<br>おものものので、<br>おものものの

送修日 继修中心 故障措述 故障处理情况 交验日 維修人民<br>期 名称

请务必向维修中心索取维修报告书。并与保修凭证一同妥善保管。

Pebble 硝售商印章

 $\sim$ 

编修记录项目

**@2015 Pebble Technology, Corp. Todos los derechos**<br>reservados. Pebble y el logotipo de Pebble son marcas<br>registradas de Pebble Technology, Corp. Pendiente de p<br>Diseñado en California. Hecho en China.

annis Rabda Tachrodegy, Corp. 版权压有。每面压有权利,Rabda<br>和 Pebble 激标是 Pebble Technology, Corp. 的資标。专利申请中。<br>在加利福尼亚设计。中国制造。

@2015 Pebble Technology, Corp. 版鑑所有。保留所有權利。<br>Pebble 和Pebble 鐵標是Pebble Technology, Corp. 的商標。専利申<br>補中。在加利福尼亞斯計。中國型語。

CE Compliance: Pebble Technology, Corp. declares that the Pebble<br>smartwatch is in conformity with all necessary requirements and all<br>other standards of the R&TTE Directive 1999/5/EC. CEC Battery Charger

<u>ම</u>

FCC ID:RGQ-601 IC:10805A-601 Label

1.Press the middle button to select Top icon

2. Move manual page by lower button and middle button to selection system icon

3. Use middle button to select the certification icon and show FCC ID info on the screen as below

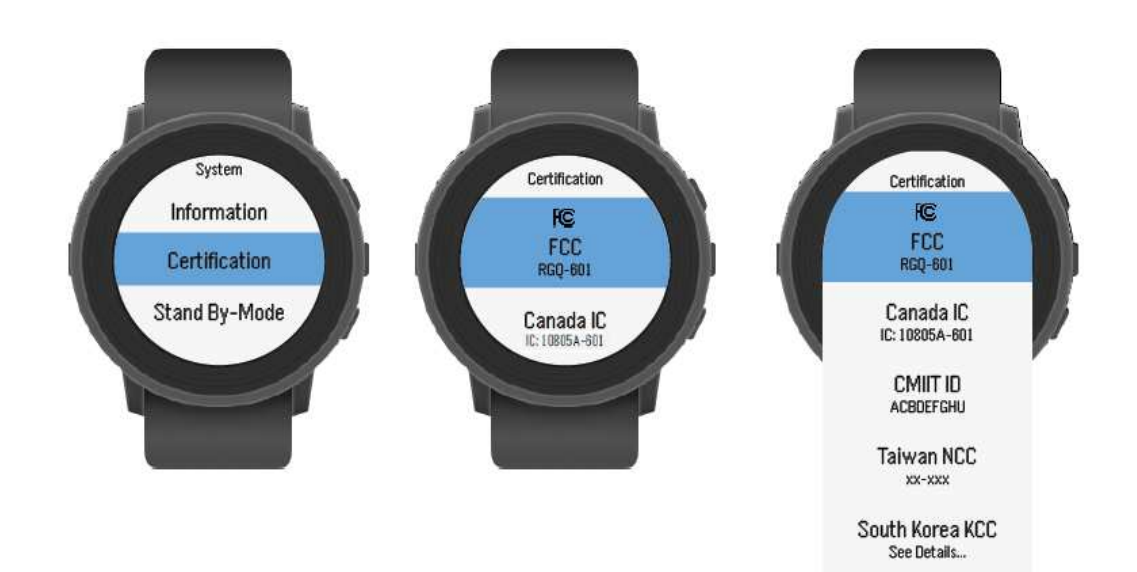

**をくそ** 変